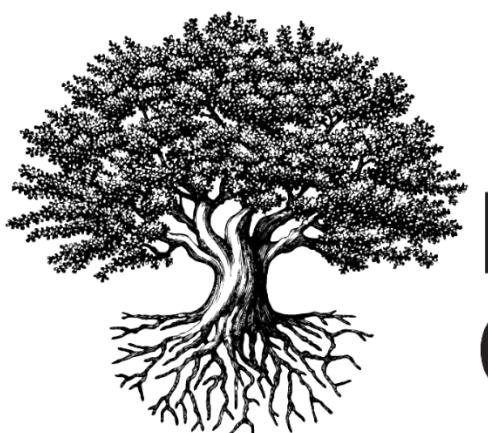

**National Student** Clearinghouse®

## **Reading the StudentTracker Detail Report**

**Outreach and Other Education Organizations**

NOVEMBER 20, 2017

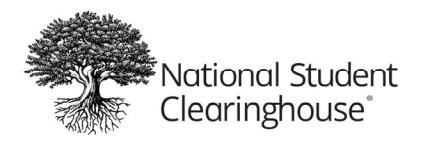

## **Reading the StudentTracker Detail Report**

This guide will help you read the detail report that you will receive from the Clearinghouse whenever you make a StudentTracker inquiry. The detail report is always returned to you as a .CSV file. For reference purposes, the sample report in this guide contains annotations, formatting and a lettered header row that is not part of the report that you will receive. If you have any questions or need assistance, contact studenttracker@studentclearinghouse.org.

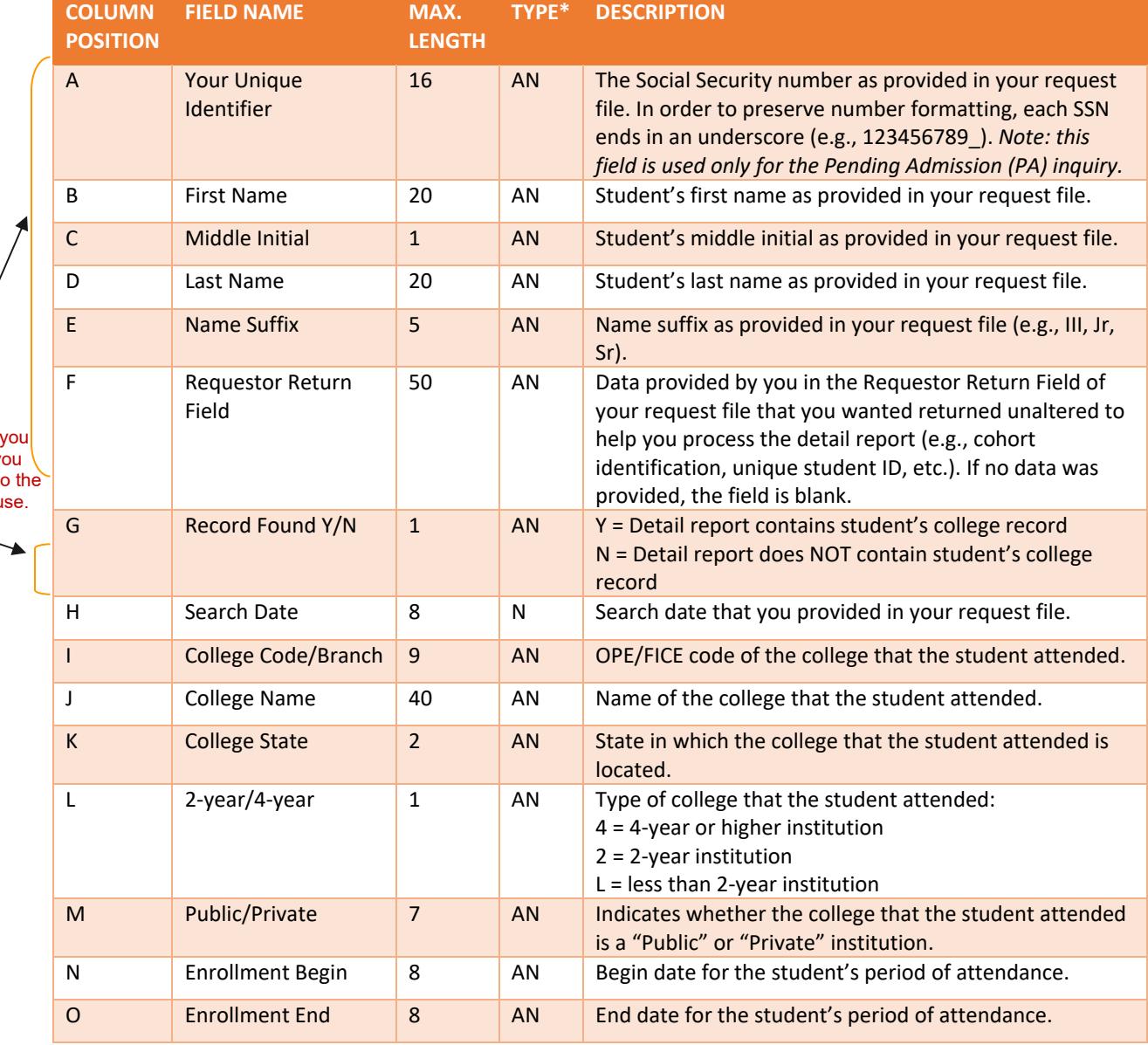

This data is returned to **exactly** as y provided it to Clearinghou

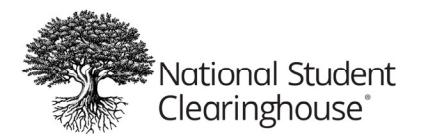

November 20, 2017

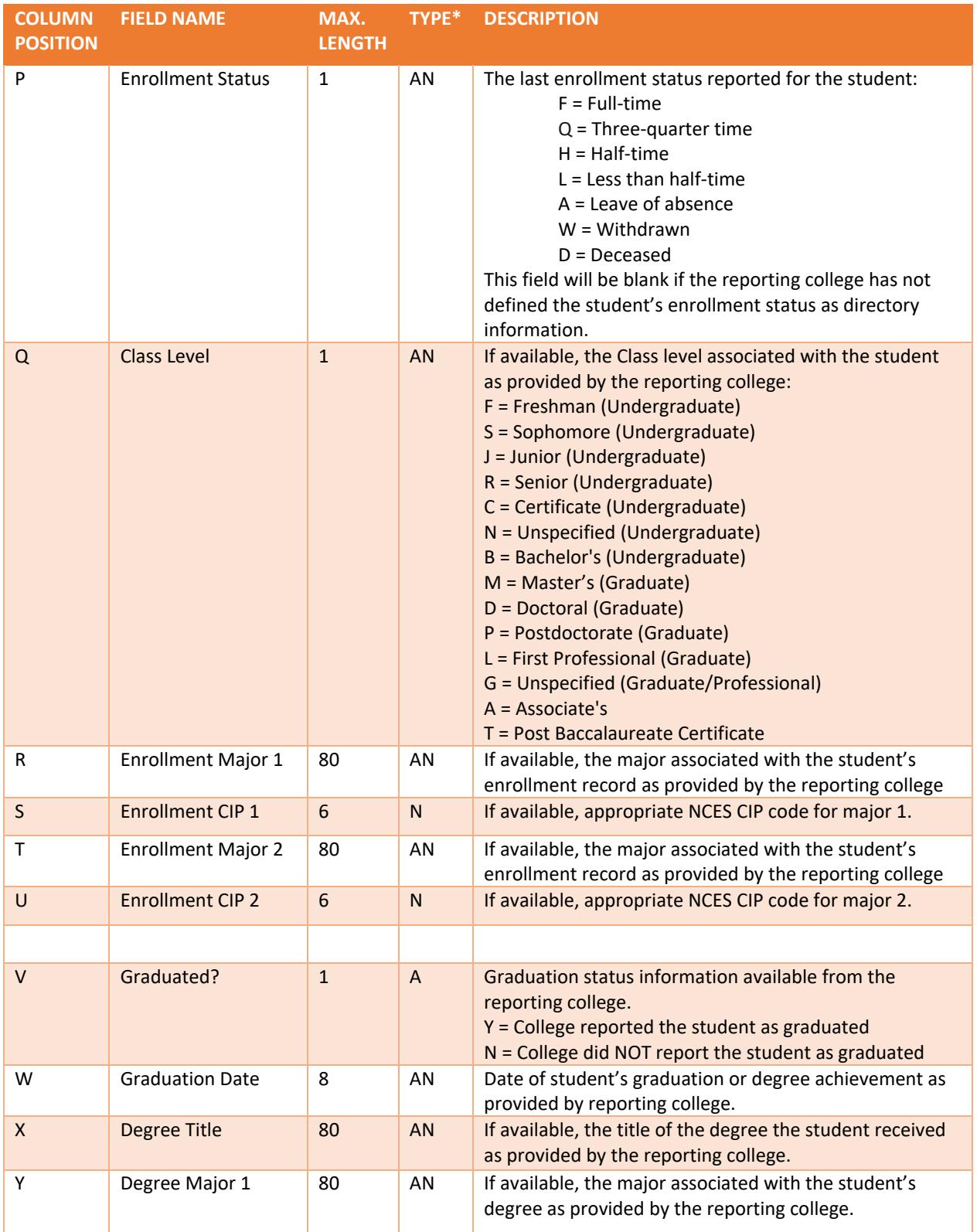

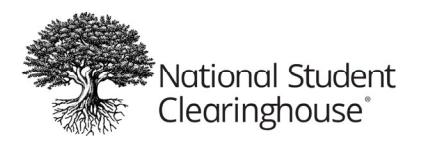

November 20, 2017

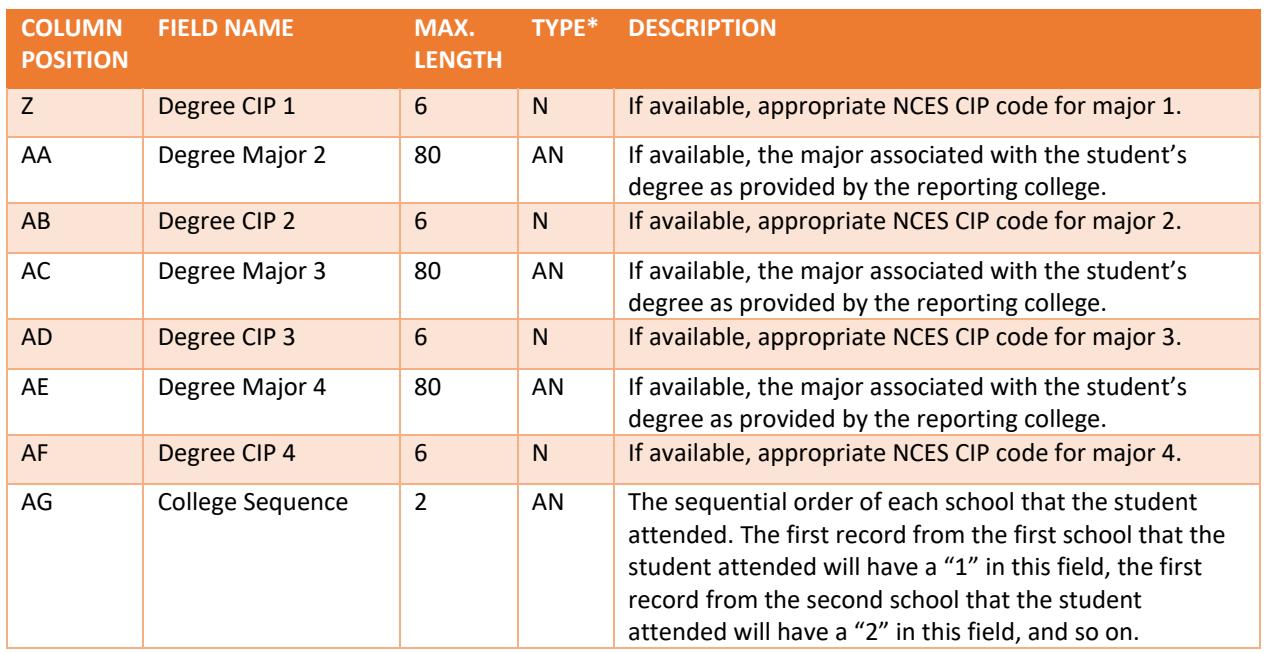

\*The type codes in this document are "A" alpha, "N" numeric, and "AN" alpha numeric.

## **:: IMPORTANT ::**

If you need assistance, contact studenttracker@studentclearinghouse.org